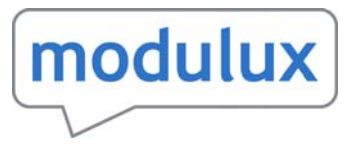

## modulux Taking good care of your document content

**Content in the technical world is rarely static. Changes are made, versions and revisions are created and procedures have to be followed. Not to mention the ever-growing need for more languages for new and emerging markets.**

**The Darwin Information Typing Architecture (DITA) is the international standard, developed to meet these challenges.**

Modulux, Koala's DITA Content Component Management System (CCMS), helps organisations keep their DITA content under the control of the people who know it best – the authors.

**Developed to integrate seamlessly with proprietary DITA XML authoring software**, Modulux gives the authors access to s**tate of the art content management functionality** without leaving the editing environment. Added to this, the technology promotes the creation of content as close to manufacture as possible.

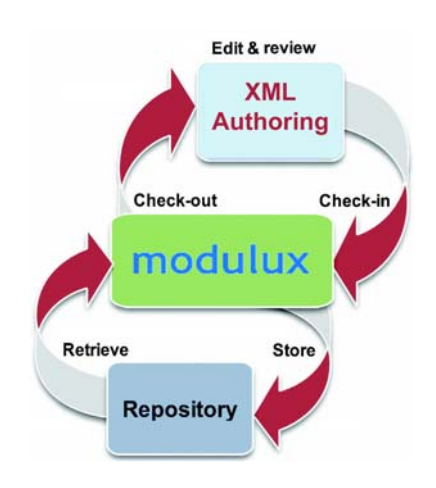

## **Features and Benefits:**

**Procedure control - Modulux enforces that whilst** performing any document operation the user must be recognised by the system and each recognised user has a set of permissions granted by the Administrator. For example, some users may be able to make new versions of documents whilst others may simply be granted read only access.

**Additionally, a full audit trail is recorded by the system, capturing each update/edit made by the identifiable user.**

**Content Creation -** Users can create new DITA topics and suitably authorised users can check out document components for editing.

**Content re-use and re-purposing -** DITA has re-use at the heart of its philosophy and so does Modulux. Because this re-use is exposed at the point of authoring - re-use is positively encouraged.

Due to the structured, modular nature of DITA content, repurposing of that content is easily achieved with Modulux. For example, DITA content can be used by both the marketing and technical parts of a company: in a data sheet for example where a mixture of "marketing-speak" and factual technical data is needed. This is often referred to as single-source publishing.

**Topic and item re-use -** Any data component in the repository can be re-used using a powerful referencing procedure. When the user selects Search or Browse, the Modulux explorer appears instead of the normal file explorer and the user can select the required component as they would normally.

**Content Tracking -** Modulux keeps track of which version of which files are used in every published (or draft) document. Users can create manifests of publication components on demand.

**Configuration and Customisation -** Deploying Modulux is a straight forward and simple procedure. As Modulux uses DITA, configuration of the system is also kept to a minimum. Customisation can easily be achieved both for the author interface and the underlying content structure (DITA specialisations or other content models).

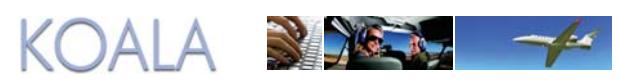

## modulux

**Version control -** Using Modulux, making a new version of the document is highly controlled. Users cannot make an unauthorised version simply by using "Save as ..." but have to follow a formal process to issue a new version. The system records who made the new version, why and when.

As authorised users check-in new or modified topics, the system automatically assigns a new revision number to each revised topic and archives the previous versions.

*The following screen shots illustrate Modulux's check-out and check-in cycle, in this instance, using the XMetaL® user interface (the interface is similar when using other XML editors). First a DITA map is opened from the repository, then one of its Topics is opened which automatically retrieves it from the repository (the user has to select whether they want to view it or check it out for editing). Finally the topic is checked back if any alterations have been made.*

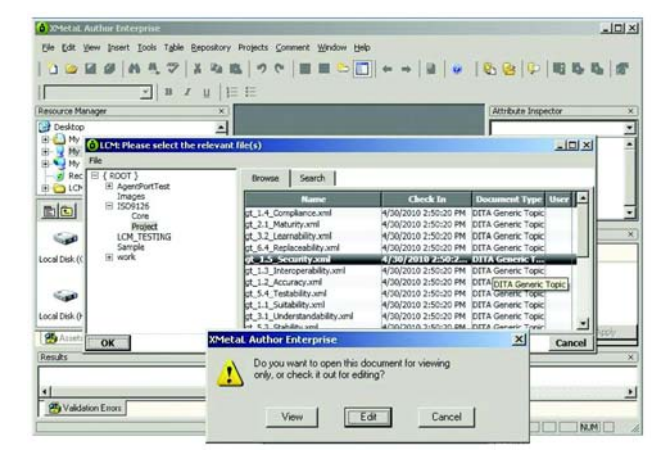

*In this example, the entire cycle is seamlessly integrated with standard menus and processes in the authoring software.*

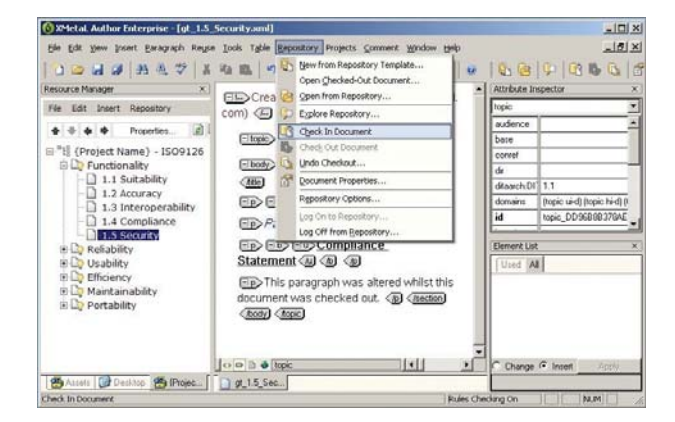

**Out of the box Publishing -** Modulux's integration into the authoring system means that publishing whole DITA maps is a simple two step procedure:

Load the DITA map into the authoring system.

Click to deploy.

The usual deployment procedure is initiated and the entire DITA map and its contents are published. Simple!

**Illustration control -** All images in DITA documents are also saved into the repository. Images can be altered in other applications and the updated files checked-in using the Modulux interface. So, versioning illustrations is controlled in the same way as other documents.

Modulux has been developed to appeal at both a technical and business level to create maximum efficiencies and benefits to an organisation whilst creating as little disruption to the content life-cycle as possible.

Low cost of ownership - After an initial short analysis and a resulting specification, deployment is typically complete in a few days and not several months.

**ROI -** Return on Investment from the use of Modulux starts almost immediately - the user is in a familiar authoring environment, so quickly becomes productive.

**Low training requirement -** Experienced users of DITA XML authoring applications will take to Modulux very easily, and those without such experience will soon get used to the intuitive environment and controls.

Modulux comes with an integrated user 'help' file which includes a 'Getting Started' section. Online support and 'MasterClass' training are also available if required.

**Embraces DITA -** Modulux fundamentally embraces DITA. From the user interface to the way new content is created, the principles behind DITA are part of the fabric of the system.

**Audit trails -** All user actions are logged so that those responsible for edits and updates are clearly recognised and recorded.

## **De-duplication and improved consistency -**

Re-using content means that fewer errors occur due to the fact that correct content is re-used and changes to that content are also, by definition, propagated within the system.

**Improved Quality - Customers, users and authors alike** will soon recognise the quality improvements in your documentation encouraged by using Modulux.

Your documents will consistently adhere to standards of industry/corporate structures and layouts. They will be better managed and your production cycles vastly reduced.

**Ideal for industries where large amounts of technical data are created and regularly updated, including:**

**Aerospace, Automotive, Aviation, Defence, Petrochemical, Pharmaceutical, Power and Gas generation/distribution, Transport and more ...**

KOALA PUBLISHING LIMITED